#### Issued 11-15-23

#### *NCR creations within TIPQA (Fields that must be populated)*

**\*Noted fields in yellow below** *MUST* **be populated with appropriate information upon creation of NCR**

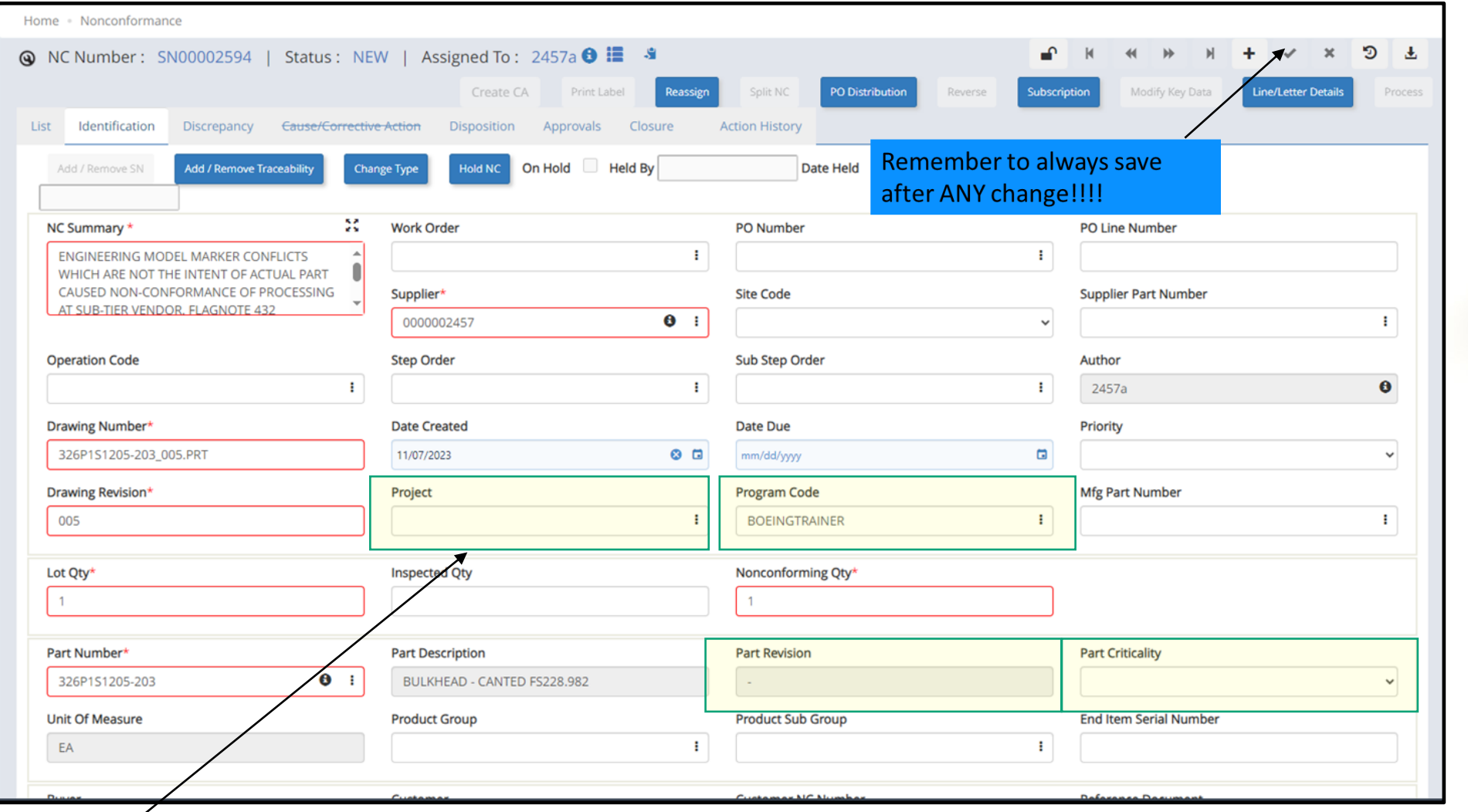

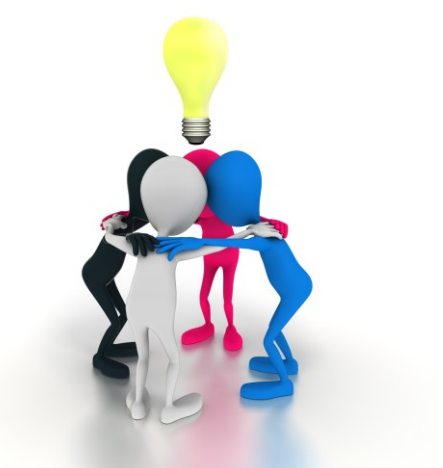

See slides 2 thru 4 for search instructions

If "Project" not known (found) then reach out to Qarbon SQE

Qarbon Aerospace, Inc. Proprietary 1

#### Issued 11-15-23

### *NCR creations within TIPQA (Fields that must be populated)*

Home

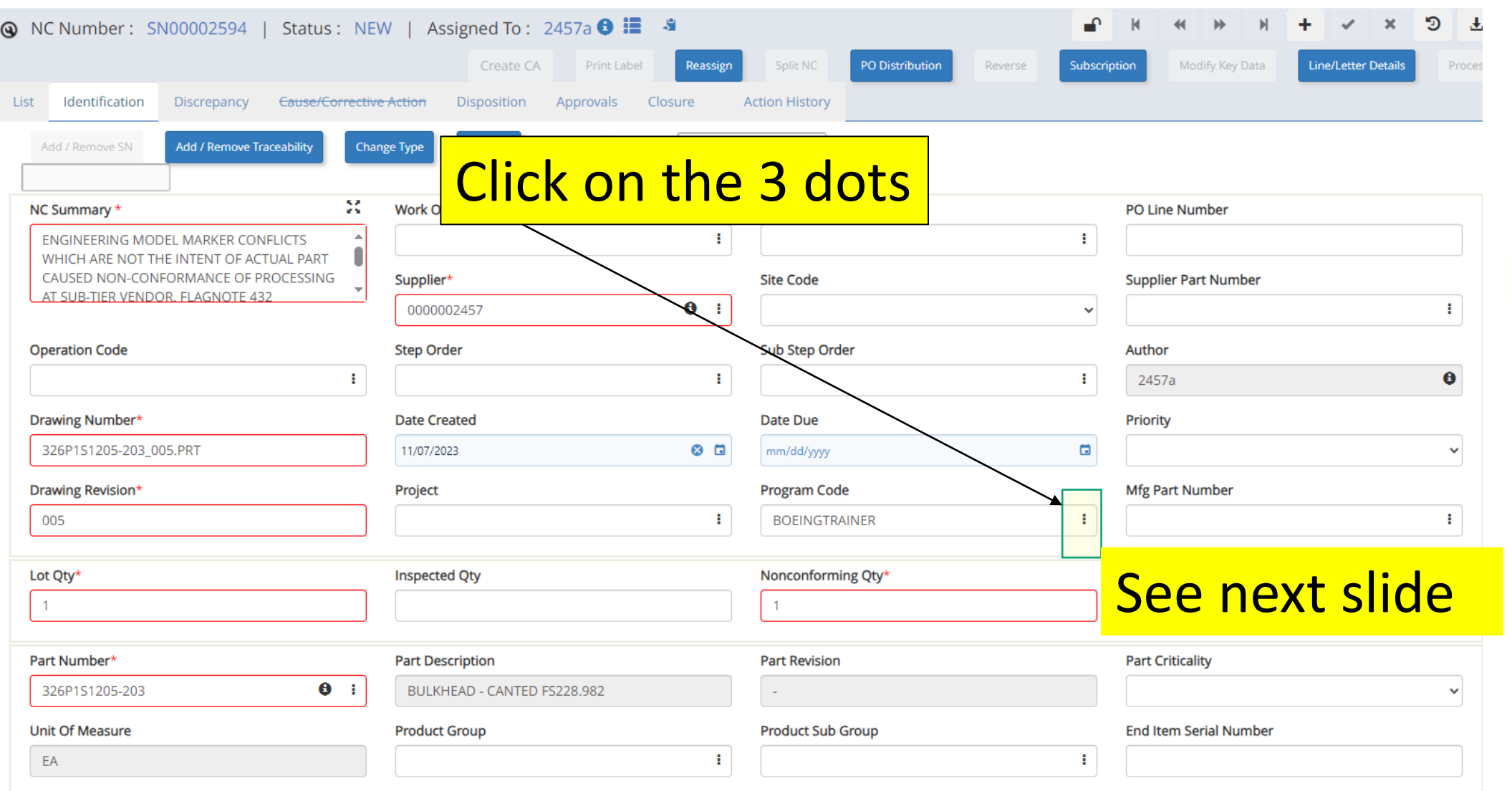

![](_page_1_Picture_5.jpeg)

Qarbon Aerospace, Inc. Proprietary 2 **QARBON** 

If not known (found) then reach out to Qarbon SQE

#### *NCR creations within TIPQA (Fields that must be populated)*

![](_page_2_Picture_33.jpeg)

![](_page_2_Picture_3.jpeg)

## See next slide

If not known (found) then reach out to Qarbon SQE

![](_page_2_Picture_7.jpeg)

Issued 11-15-23

### *NCR creations within TIPQA (Fields that must be populated)*

![](_page_3_Picture_62.jpeg)

![](_page_3_Picture_3.jpeg)

If not known (found) then reach out to Qarbon SQE

Issued 11-15-23